## **\_TmpPlt\_Action\_Script**

## Action Scripting

## **Scripting Properties**

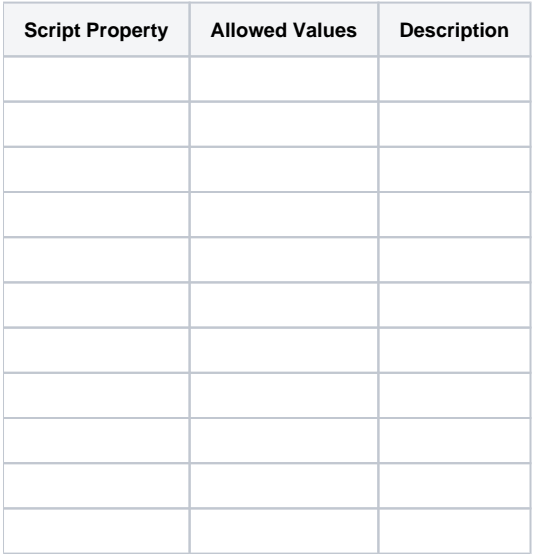

## Scripting Events

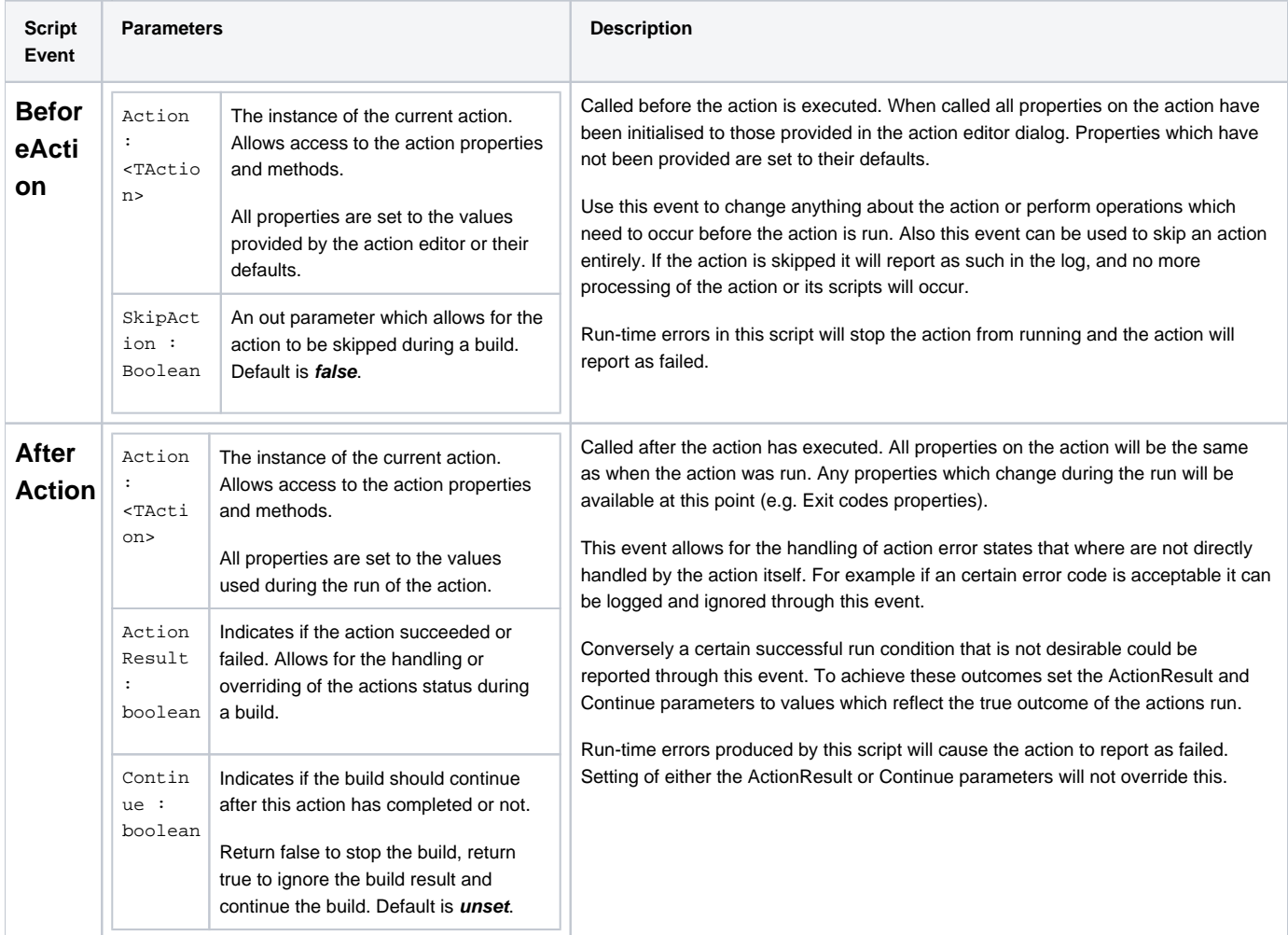

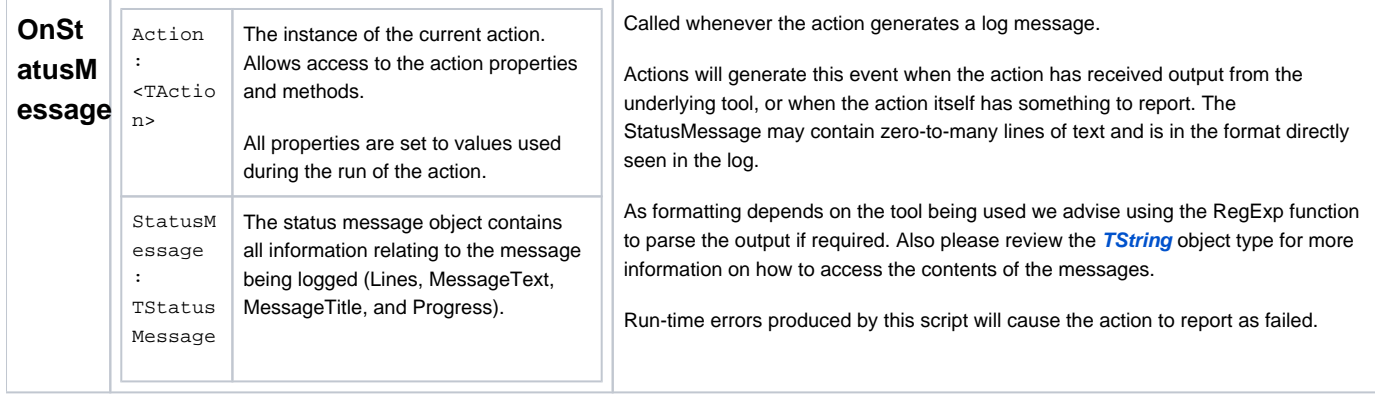